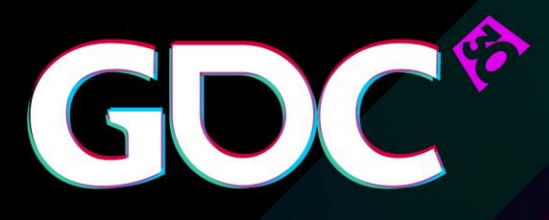

#### Explicit Multi GPU Programming with DirectX 12

**Juha Sjöholm** Developer Technology Engineer NVIDIA

GAME DEVELOPERS CONFERENCE March 14-18, 2016 · Expo: March 16-18, 2016 #GDC16

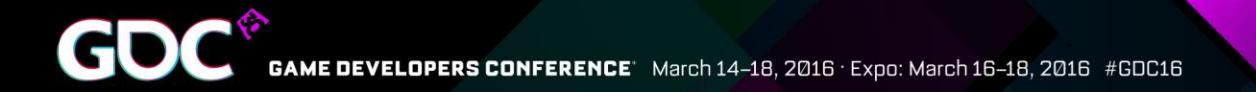

# Agenda

- ●What is explicit Multi GPU
- ●API Introduction
- •Engine Requirements
- •Frame Pipelining Case Study

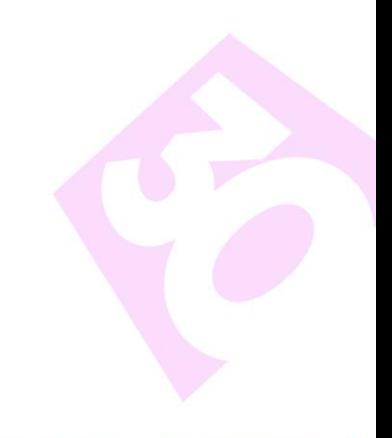

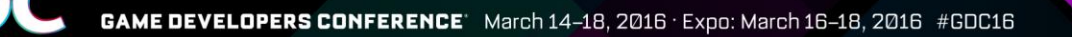

#### Problem With Implicit Multi GPU

#### Ideal situation Reality

- Driver does its magic
- Developer doesn't have to care
- It just works

- Driver needs lots of hints
	- Clears, discards
	- Vendor specific APIs
- Developer needs to understand what driver is trying to do
- It still doesn't always fly

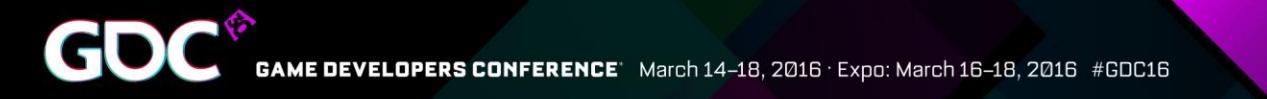

### What is Explicit Multi-GPU?

- Control cross GPU transfers
	- No unintended implicit transfers
- Control what work is done on each GPU
- Not just Alternate Frame Rendering (AFR)

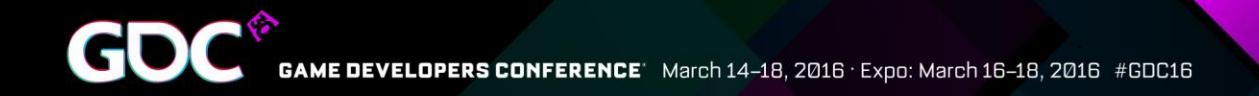

### DX12 Explicit Multi GPU

- ●No more driver magic
- •There is no driver level support for AFR
- ●Now you can do it better yourself, and much more!
- ●No vendor specific APIs needed

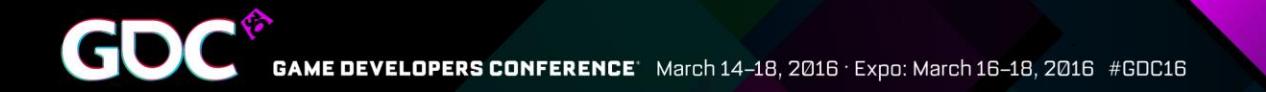

#### Adapters – Linked Node Adapter

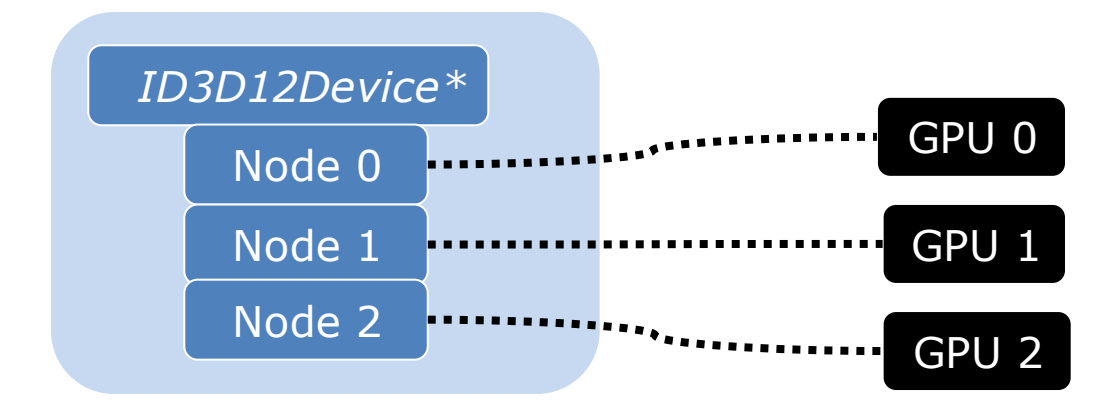

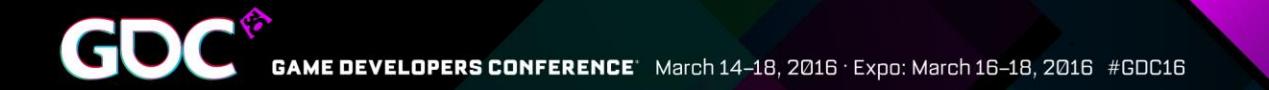

#### Adapters – Multiple Adapters

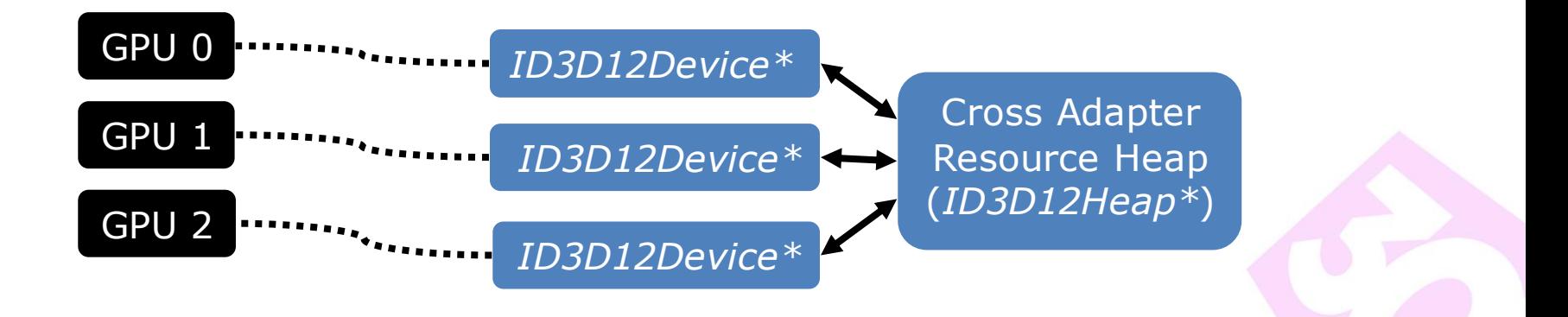

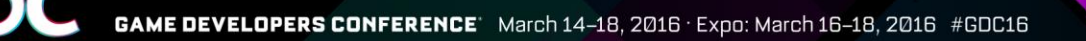

#### Linked Node Adapter

•When user has enabled use of multiple GPUs in display driver, linked node mode is enabled

●*IDXGIFactory::EnumAdapters1()* sees one adapter

●*ID3D12Device::GetNodeCount()* tells node count

•Nodes (GPUs) are referenced with affinity masks

GPU 0

GPU 1

0000 0001

0000 0010

0000 0011

- $\bullet$ Node  $0 = 0 \times 1$
- Node  $1 = 0x2$

•Node 1 and  $2 = 0x3$ 

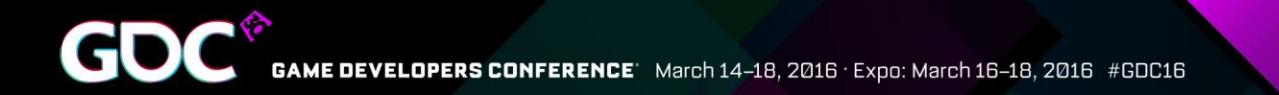

#### Linked Node Features

• Resource copies directly from discrete GPU to discrete GPU – not through system memory

• Special support for AFR *IDXGISwapChain3::ResizeBuffers1()* allows utilization of other connections than PCIe when presenting frames Multi GPU link

GPU 0 GPU 1

PCI Express

• Good for multiple discrete GPUs!

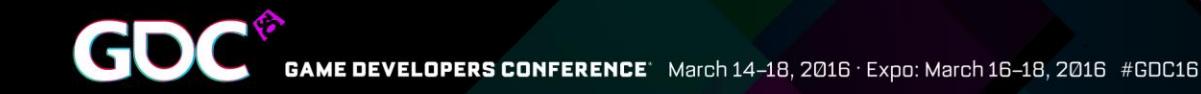

### Linked Node Load Balancing

•It's safe to assume that nodes are balanced for foreseeable future

●Life is easy

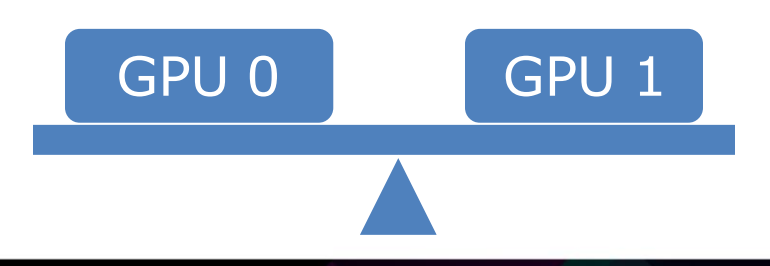

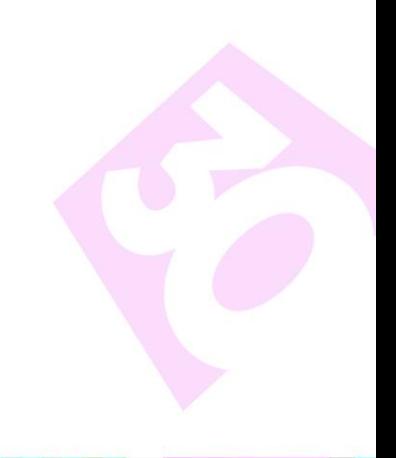

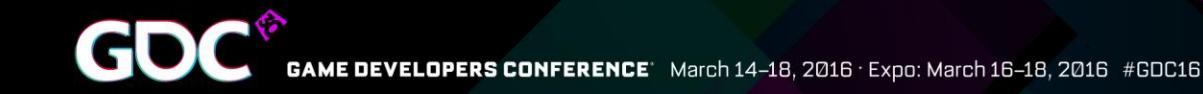

### Linked Node Load Balancing

•It's safe to assume that nodes are balanced for foreseeable future

●Life is easy

• Heterogeneous nodes may be available some day

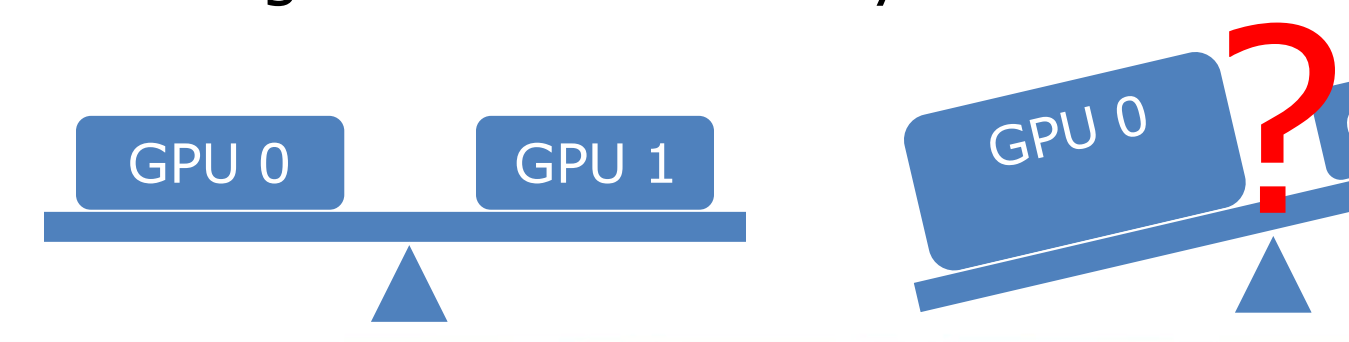

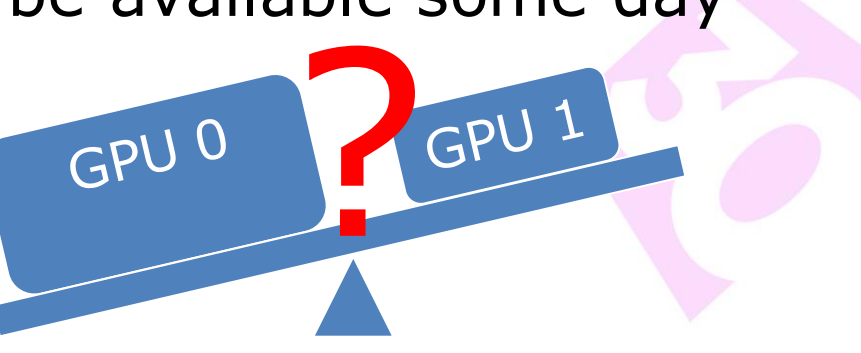

#### Infrastructure For Explicit M-GPU

- Renderer has to be aware of multiple GPUs
	- Expose multiple GPUs at right level
	- Wrap command queues, resources, descriptors, gpu virtual addresses etc. for multiple GPUs
- •This can actually be the part that requires most effort

●Once infrastructure exists, it's easier to experiment

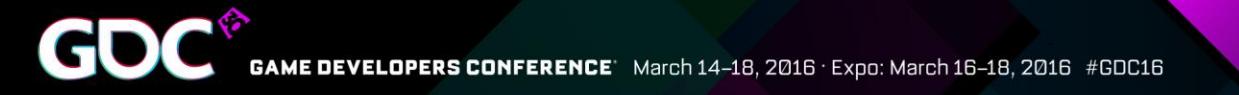

### Multi Node APIs

- With linked nodes, some things are very easy
- Some interfaces are omni node (no node mask) ●Starting with *ID3D12Device*

#### ●Some interfaces are multi node

●Affinity mask can have more than one bit set

• Root signatures, pipeline states and command signatures can be often just shared for all nodes

*ID3D12RootSignature\**  $NodeMask$ 

*ID3D12PipelineState\**  $NodeMask$ 

*ID3D12CommandSignature\**  $NodeMask$ 

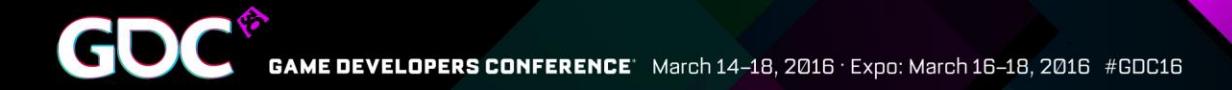

## Command Queues And Lists

•Each node has its own

*ID3D12CommandQueue\* NodeMask* 0x1  *D3D12\_COMMAND\_LIST\_TYPE\_DIRECT*

*ID3D12CommandQueue, i.e. "engine"*

●*ID3D12CommandLists* are also exclusive to single node

• Command list pooling for each node is needed

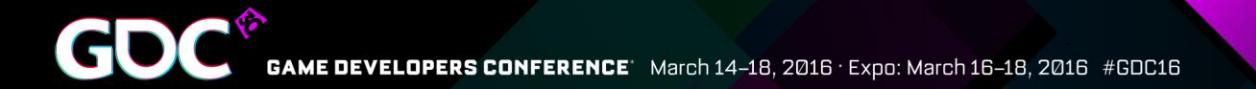

#### Command List Pooling

*ID3D12CommandQueue\* D3D12\_COMMAND\_LIST\_TYPE\_DIRECT ID3D12CommandQueue\* D3D12\_COMMAND\_LIST\_TYPE\_DIRECT ID3D12CommandList\* NodeMask* 0x1 *D3D12\_COMMAND\_LIST\_TYPE\_DIRECT D3D12\_COMMAND\_LIST\_TYPE\_DIRECT ID3D12CommandList*<br>deMask 0x1 *ID3D12CommandList\* ID3D12CommandList\* NodeMask* 0x2 *D3D12\_COMMAND\_LIST\_TYPE\_DIRECTD3D12\_COMMAND\_LIST\_TYPE\_DIRECT ID3D12CommandList\* ID3D12CommandList\**

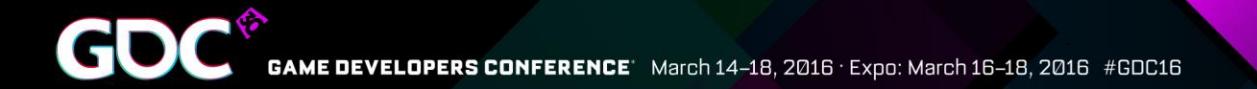

#### Command List Pooling

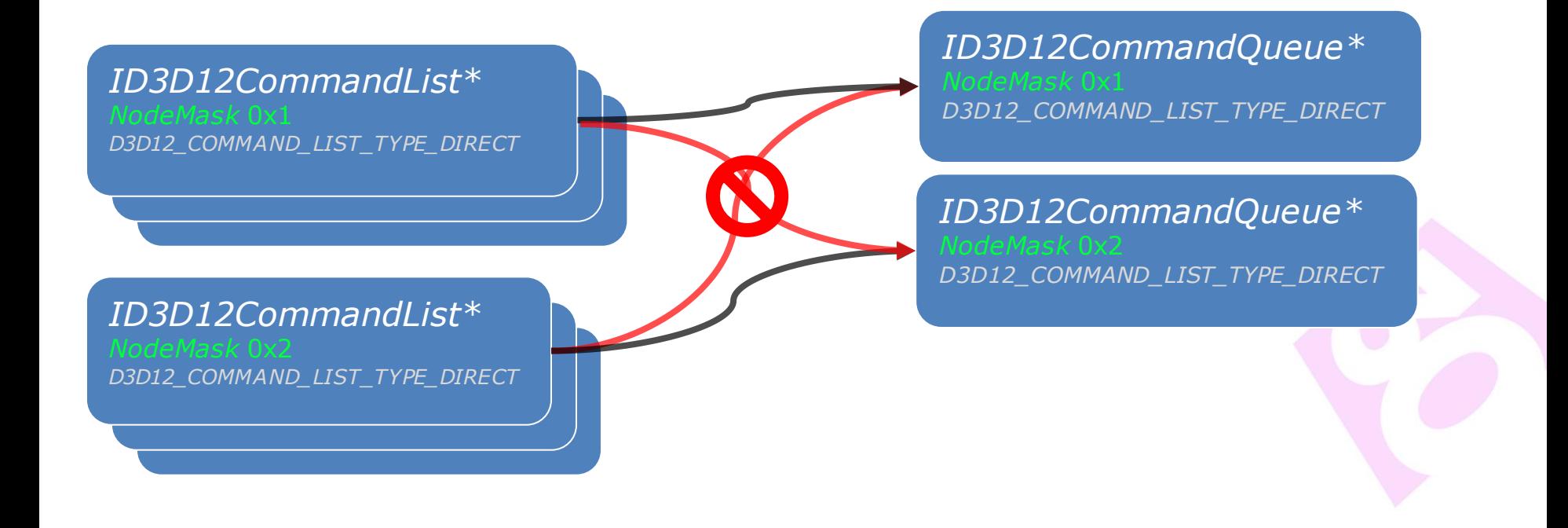

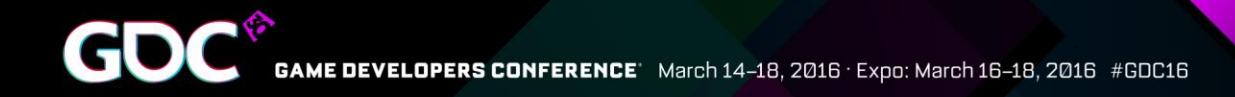

### Synchronization - Fences

●Different command queues need to be synchronized when sharing resources ●*ID3D12Fence* is the synchronization tool

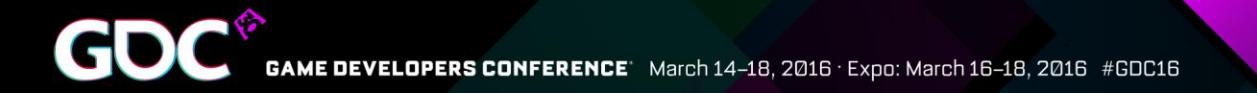

#### Fences

#### ●Application must avoid access conflicts ●Application must ensure that all engines see shared resources in same state

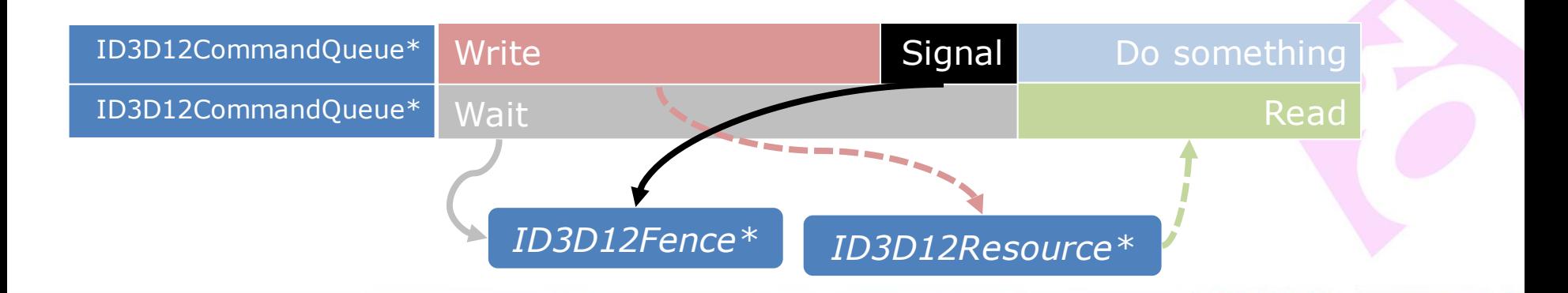

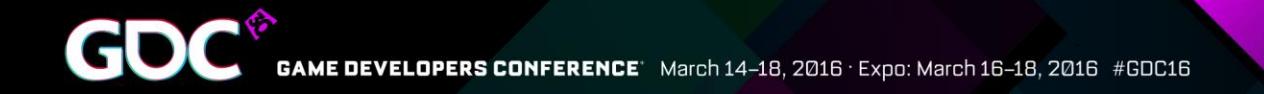

# Copy Engine(s)

- *ID3D12CommandQueue* with *D3D12\_COMMAND\_LIST\_TYPE\_COPY*
- Cross GPU copies *parallel* to other processing
- Remember to double buffer the resources

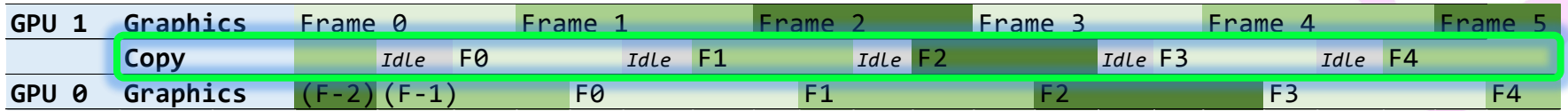

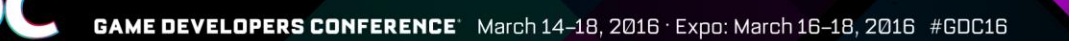

#### Cross Node Sharing Tiers

- *ID3D12Device* has tiers for cross node sharing
- Tier 1 supports only cross node copy operations
	- *ID3D12GraphicsCommandList::CopyResource()* etc
- Tier 2 supports cross node SRV/CBV/UAV access

• While SRV/CBV/UAV access may seem convenient, try whether using parallel copy engines would be more efficient

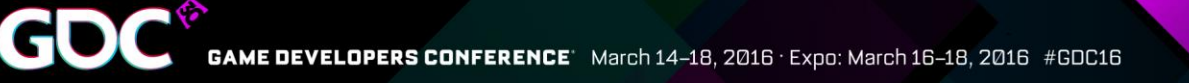

#### Resources

• Resources and descriptors need most attention

●Resources/heaps have two separate node masks

●*CreationNodeMask* is single node mask

●*VisibleNodeMask* is multi node mask

●Descriptor heap is exclusive to single node

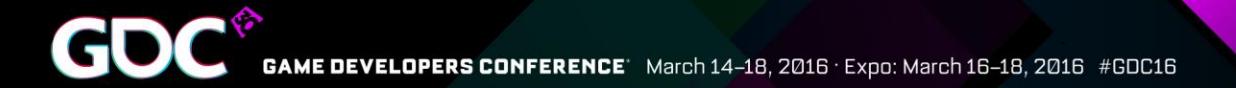

#### Resources - Visibility

Node 0x1 memory

*ID3D12DescriptorHeap\* NodeMask* 0x1

*ID3D12Heap\* CreationNodeMask* 0x1 *VisibleNodeMask* 0x1

Node 0x2 memory

*ID3D12DescriptorHeap\* NodeMask* 0x2

*ID3D12Heap\* CreationNodeMask* 0x2 *VisibleNodeMask* 0x2

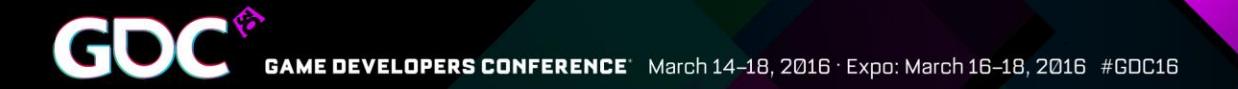

#### Resources - Visibility

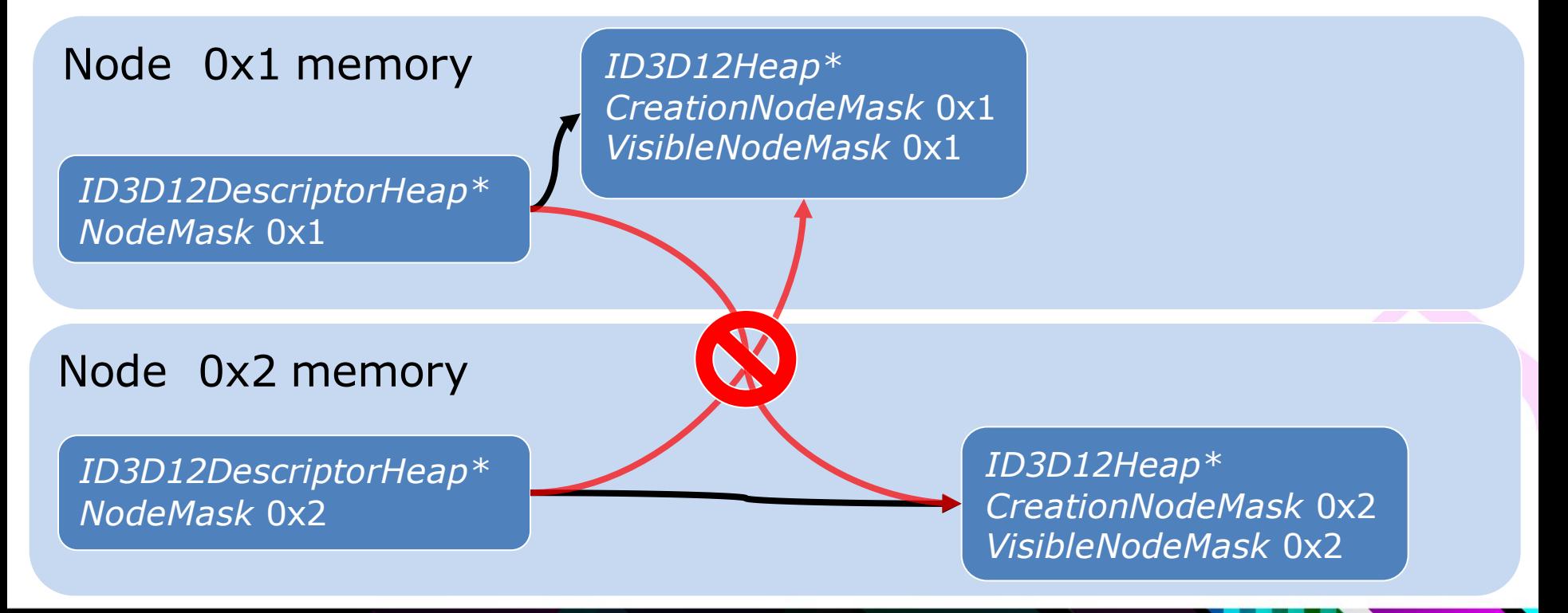

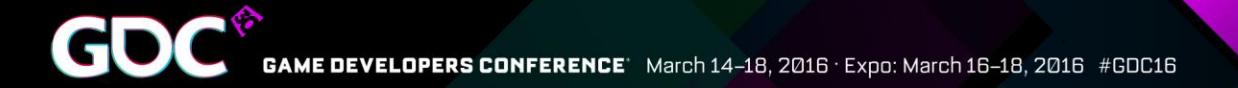

#### Resources - Visibility

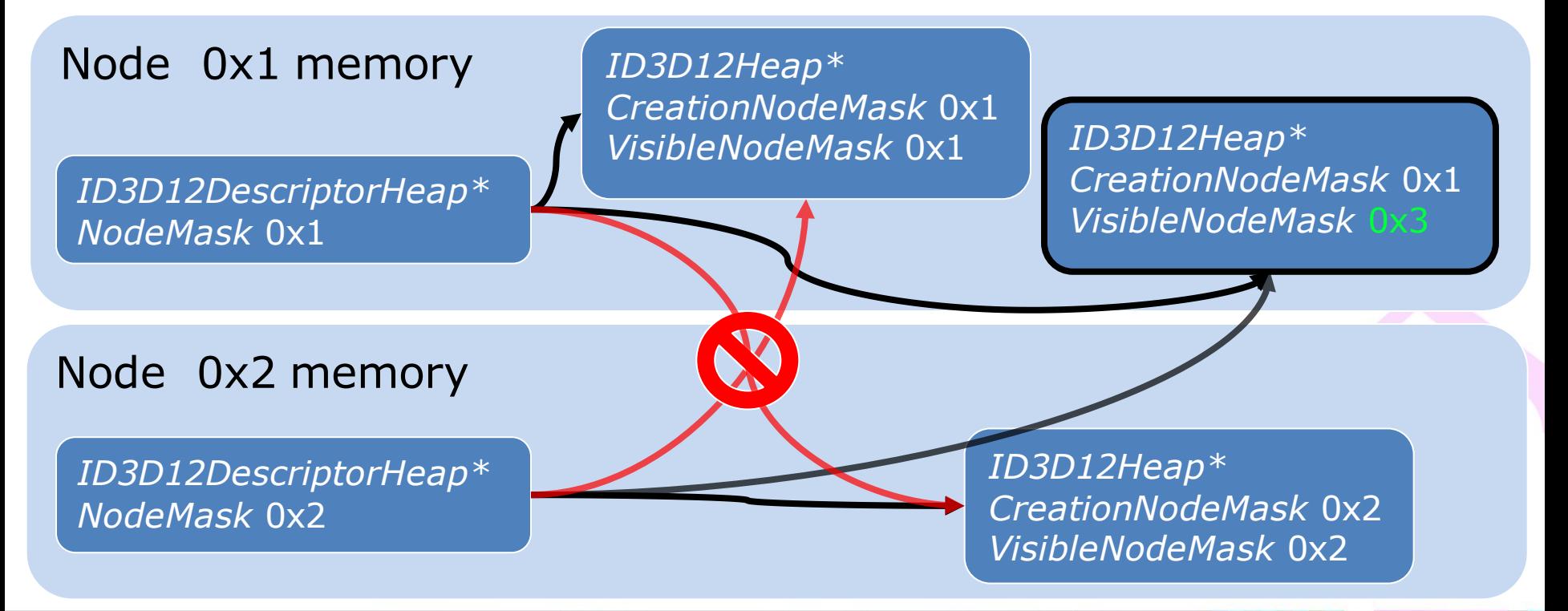

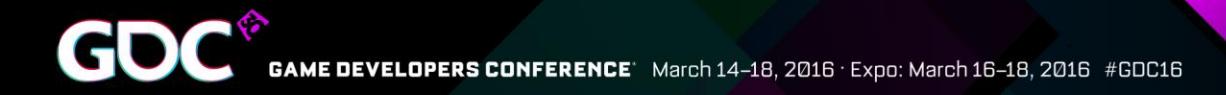

#### Resources - Assets

●Upload art assets (vertex data, textures etc.) to nodes that need them

•It's often convenient to upload your assets to all nodes for easy experimentation

●AFR needs assets on all nodes

• Create a unique resource for each node, not just one that would be visible to others (with proper *VisibleNodeMask*)

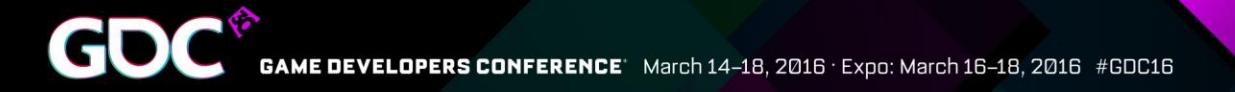

### Resources - AFR Targets

• AFR requires all render targets be duplicated for each node

•Need robust cycling mechanism

• Again, a unique resource for each node, not one resource visible to all nodes

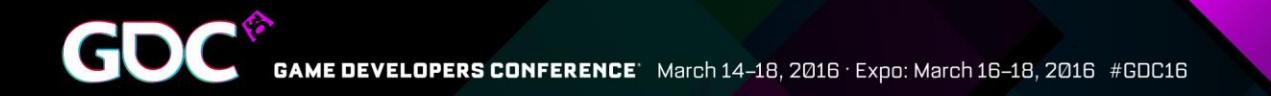

### AFR Isn't For Everyone…

- ●Temporal techniques make AFR difficult ●Too many inter-frame dependencies can kill the performance
	- ●Explicit or implicit

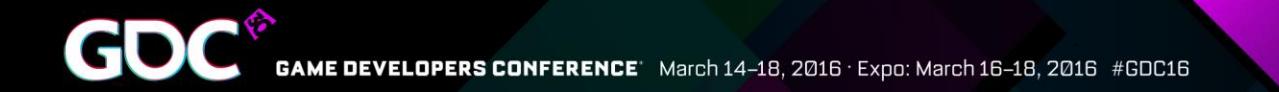

### AFR Workflow Problem

#### Ideal

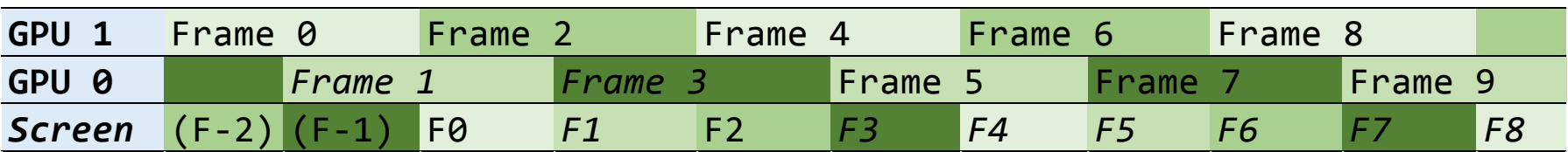

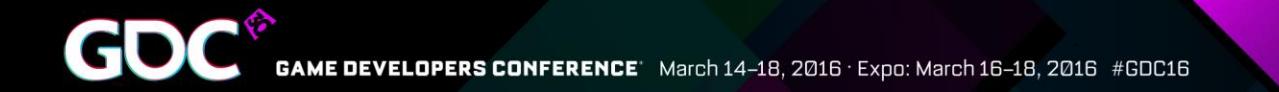

### AFR Workflow Problem

#### Ideal

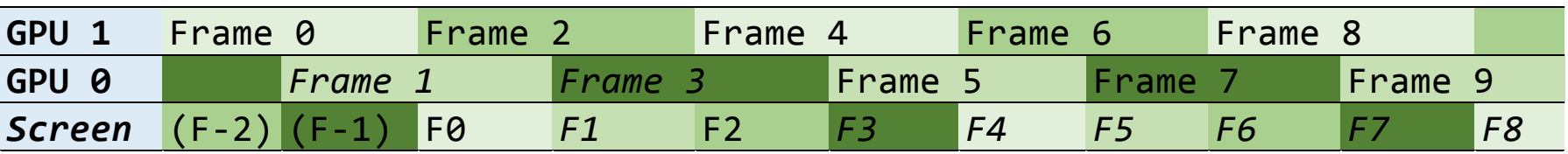

#### Dependencies between frames

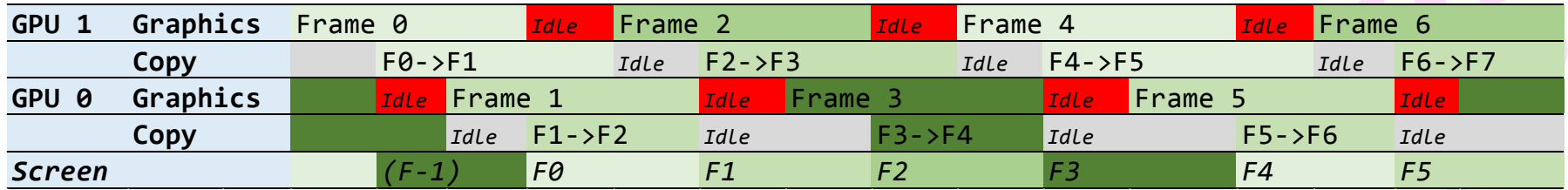

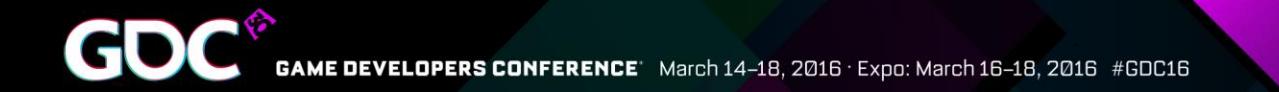

### AFR Workflow Problem

#### Ideal

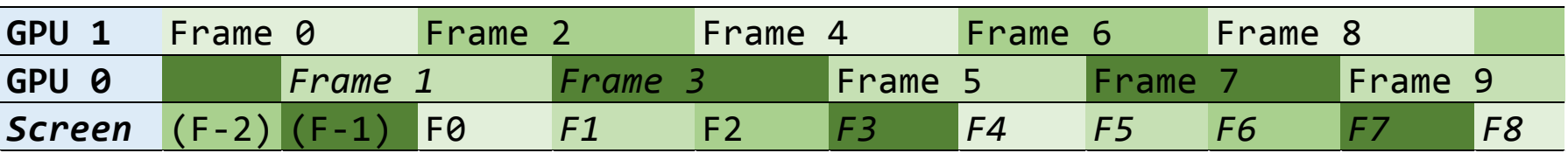

#### Dependencies between frames

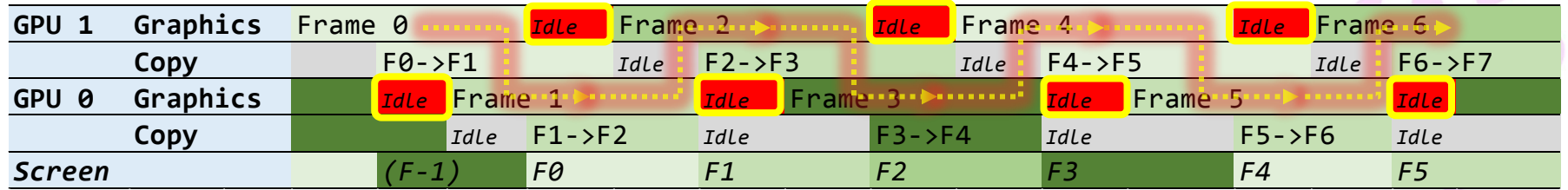

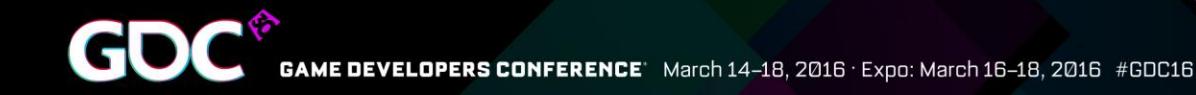

### New Possibility - Frame Pipelining

- ●Pipeline rendering of frames
	- ●Begin frame on one GPU
	- •Transfer work to next GPU to finish rendering and present
	- •The GPUs and copy engines form a pipeline

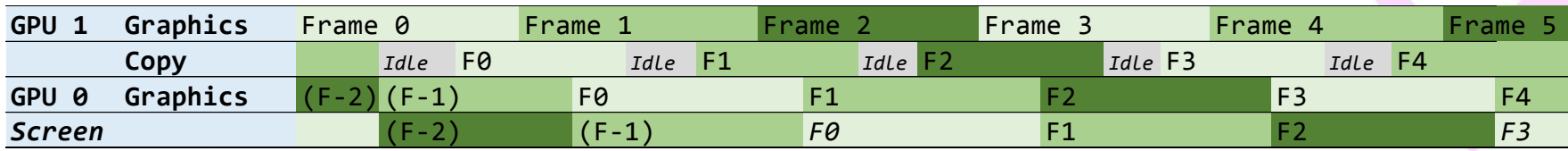

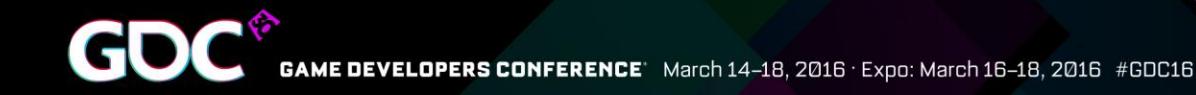

### New Possibility - Frame Pipelining

- ●Pipeline rendering of frames
	- ●Begin frame on one GPU
	- •Transfer work to next GPU to finish rendering and present
	- •The GPUs and copy engines form a pipeline

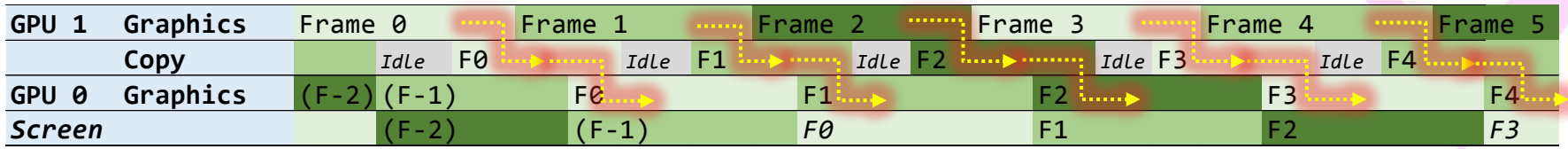

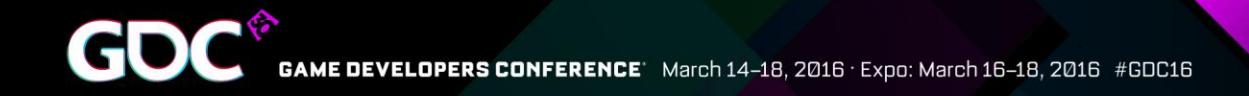

# Pipelining – Simple Dependencies

- No back and forth dependencies between GPUs
	- Helps to minimize waits

• Easier to do large cross GPU data transfers without reducing frame rate

•Unless copying takes longer than actual work, it affects only latency, not frame rate

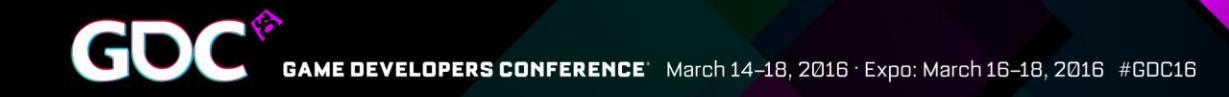

### Pipelining – Temporal techniques

●Temporal techniques allowed without penalties

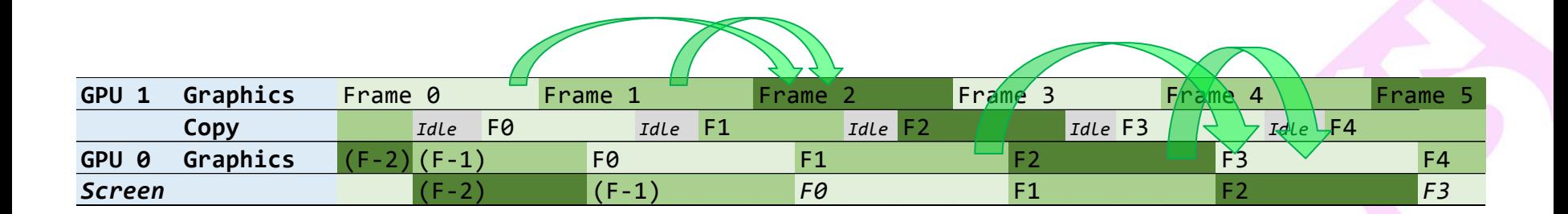

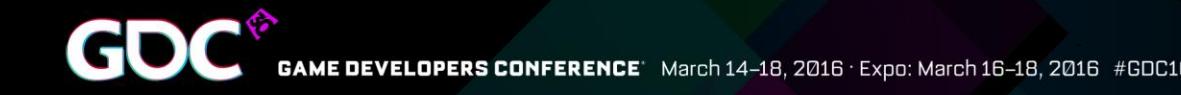

# Pipelining – Temporal techniques

- •Temporal techniques allowed without penalties
- •Limitation: GPUs at beginning of pipeline cannot use resources produced further down the pipeline

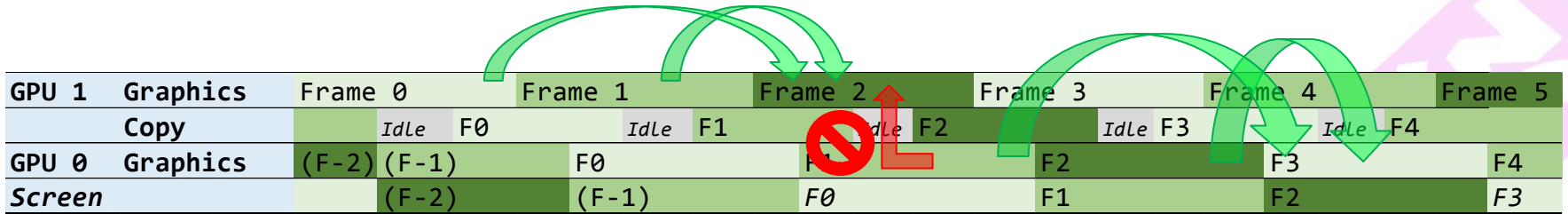

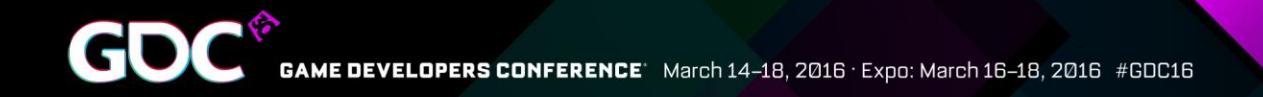

# Pipelining – Something More

- Instead doing the same faster, do something more
	- $\bullet$  GI
	- Ray tracing
	- Physics
	- Etc.

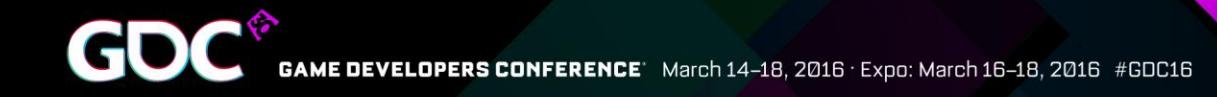

# Pipelining – Workload Distribution

- •Needs a good point to split the frame
	- •Cross GPU copies are slow regardless of parallel copy engines
		- •<8 GB/s on 8xPCIe3, 64 MB consumes at least 8 ms
- Doing some passes on both GPUs instead of transferring the results can be an option

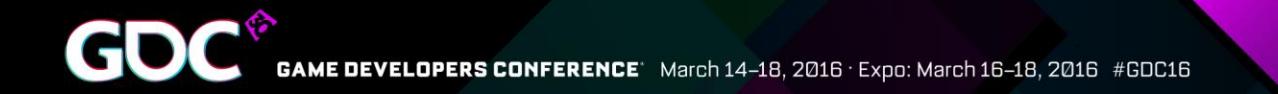

# Frame Pipelining Workflow

#### Ideal

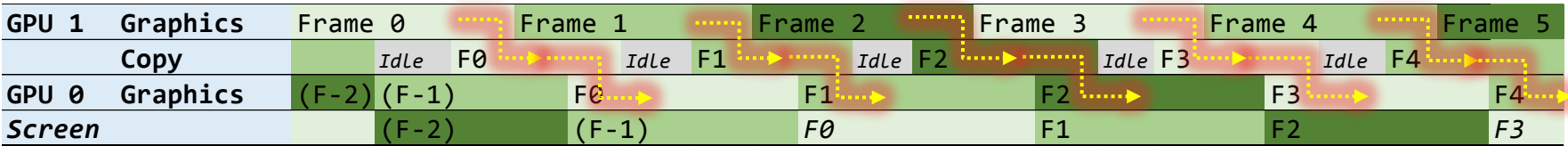

#### Unbalanced work

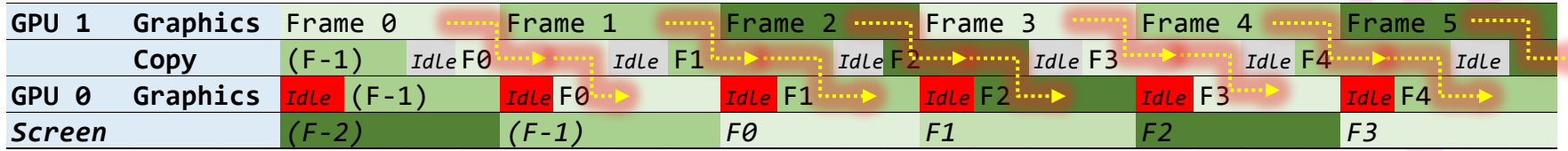

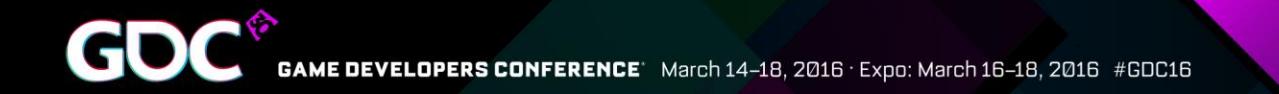

# Frame Pipelining Workflow

#### Ideal

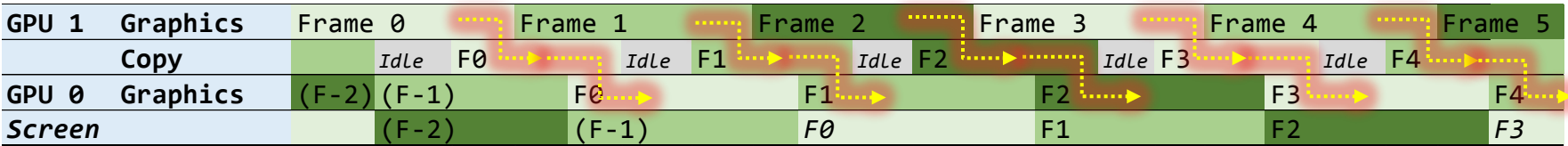

#### Unbalanced work

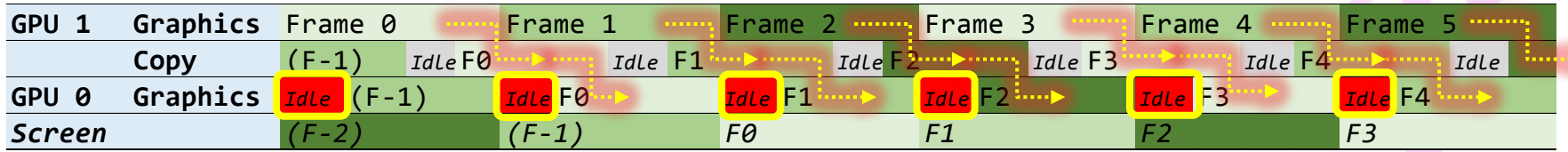

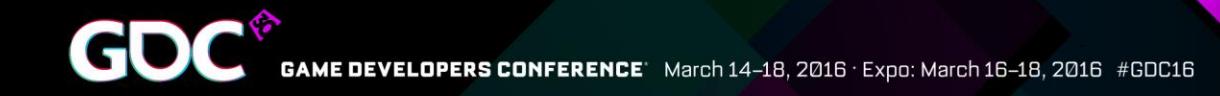

## Pipelining – Possible Problems

- Workload balance between GPUs depends also on scene content
	- •It's never perfect, but can be reasonable
- •Latency can be a problem like in AFR
- ●Scaling for 3 or 4 GPUs requires separate solutions

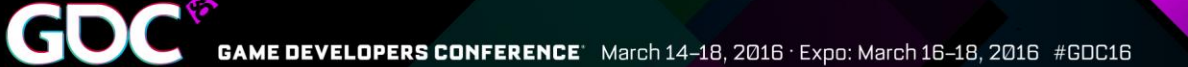

#### Frame Pipelining Case Study

#### ●Microsoft DX12 miniengine

- Pre-depth
- SSAO
- Sun shadow map
- Primary pass
- **Particles**
- Motion blur
- Bloom
- $\bullet$  FXAA

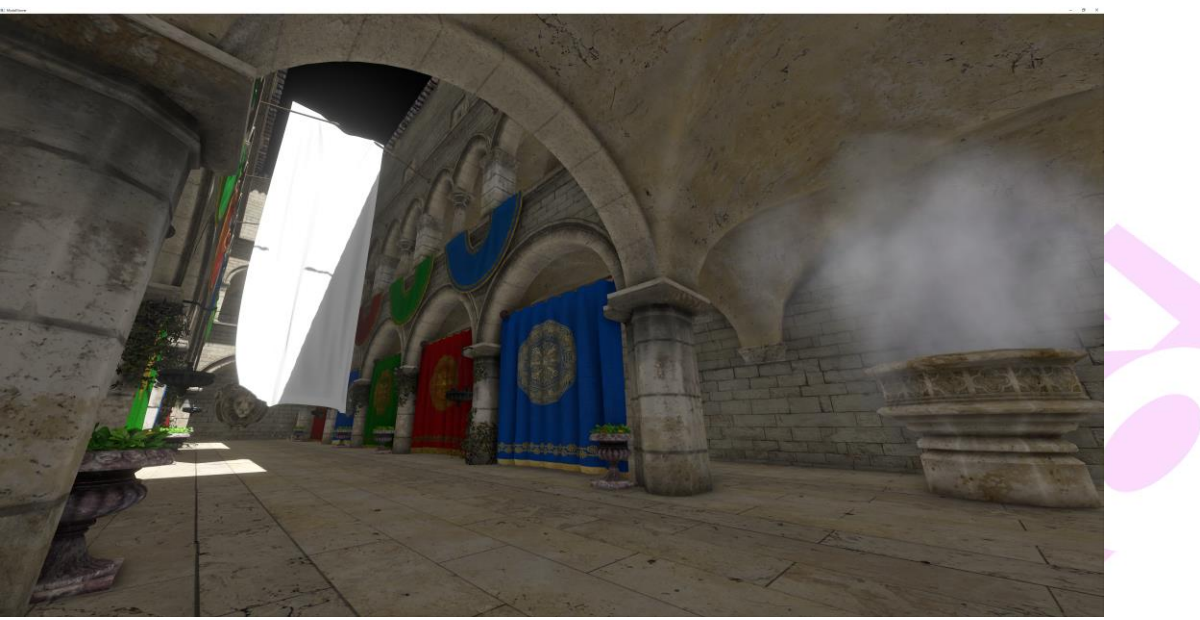

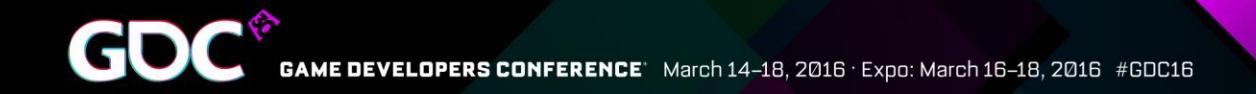

## Frame Pipelining Case Study

- As a stress test, 3840x2160 screen and 4k by 4k sun shadow map resolutions were used
- Generated on first GPU:

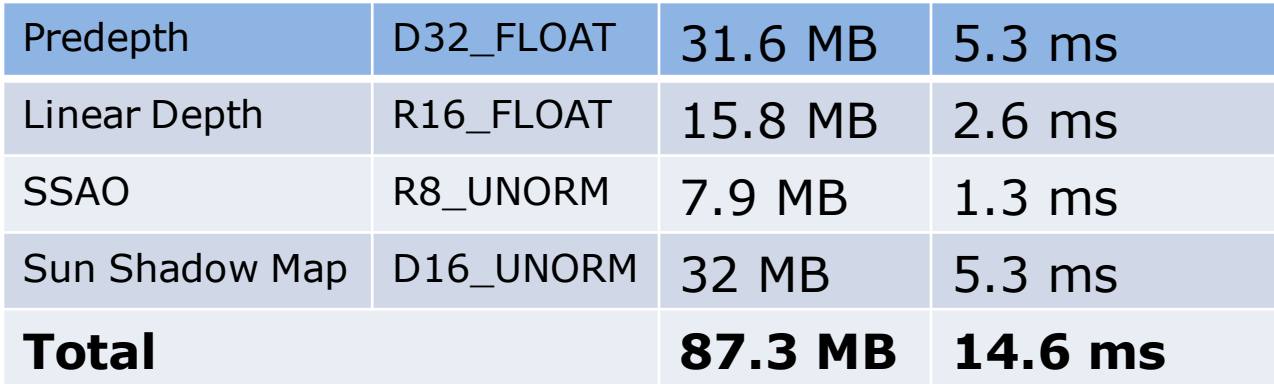

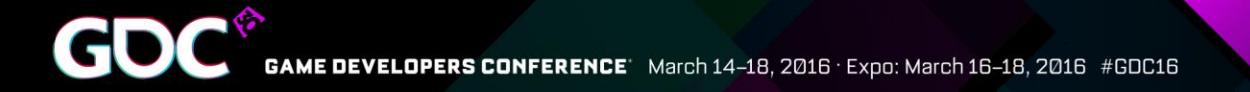

#### Frame Pipelining Case Study - Performance

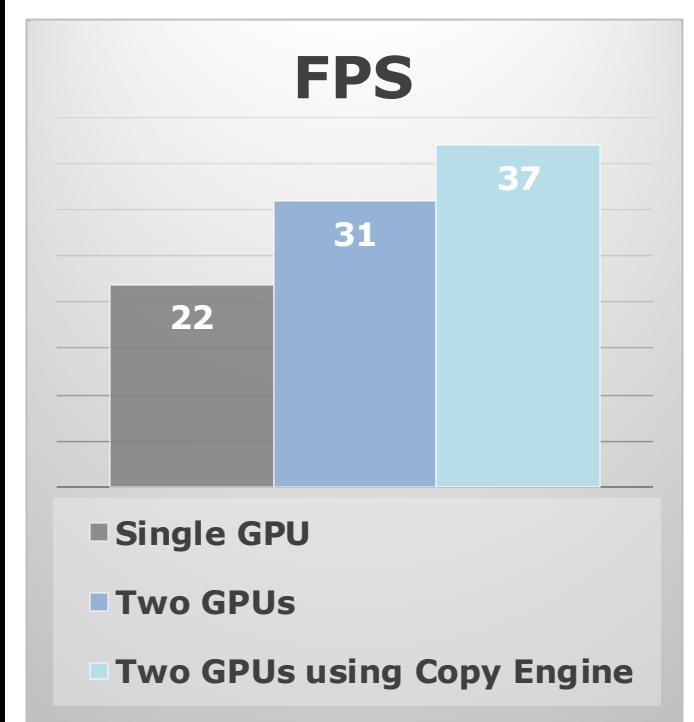

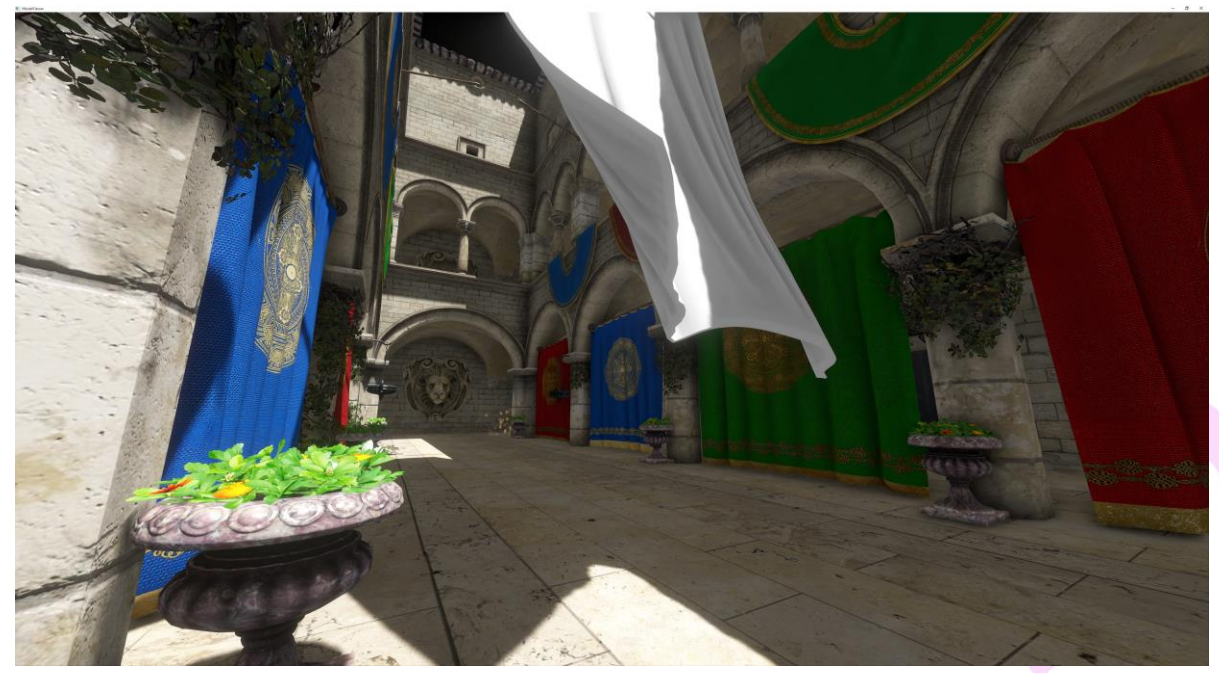

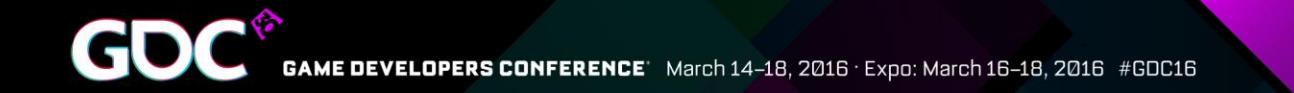

#### Pipelining Case Study - GPUView

#### Original single GPU workflow

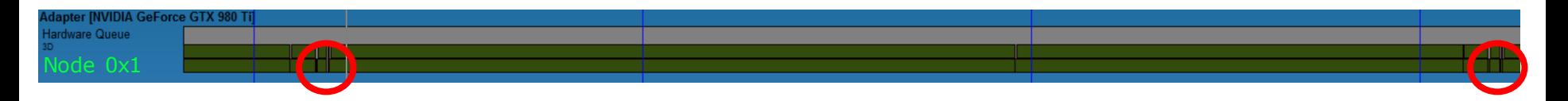

#### Two GPUs pipelined without copy engine

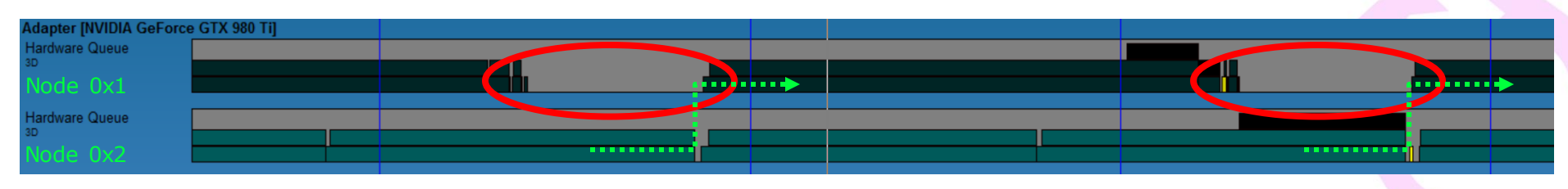

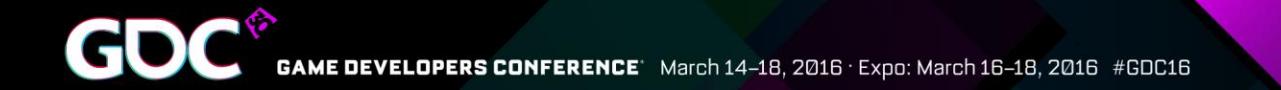

#### Pipelining Case Study - GPUView

#### Two GPUs pipelined with copy engine

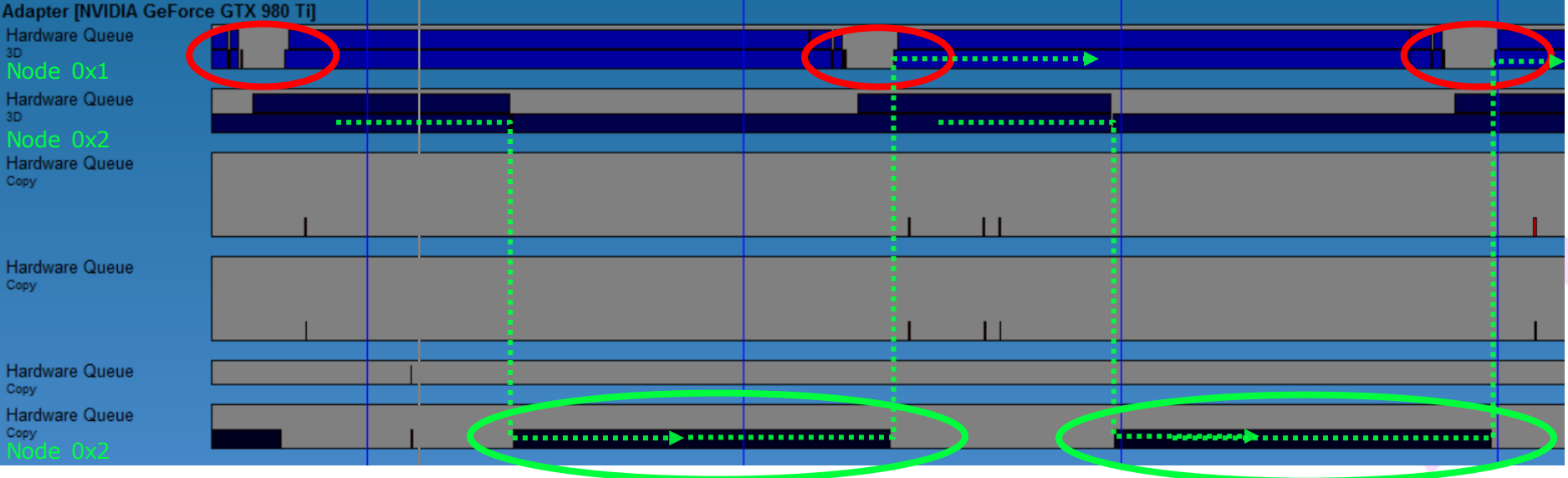

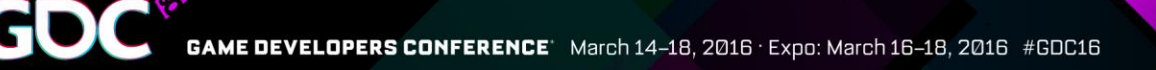

# Frame Pipelining Case Study

●*1.7x framerate from single to dual GPU* ●Pretty even workload distribution, but it's content dependent

• Cost of copying step would limit frame rate to about 60 fps on 8xPCIe 3.0 system

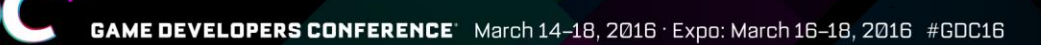

#### Pipelining – Hiding Copy Latency

- •Break up copy work into smaller chuncks
	- ●Overlap with other work for the *same* frame
	- More and smaller command lists
	- ●*Remember guidelines from the "Practical DirectX 12"*
- In the case study, the  $\sim$ 15 ms extra latency from copies can be almost entirely hidden

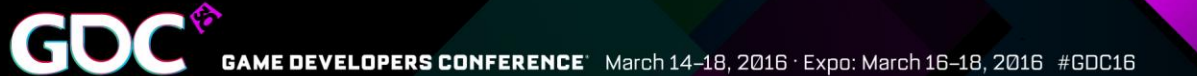

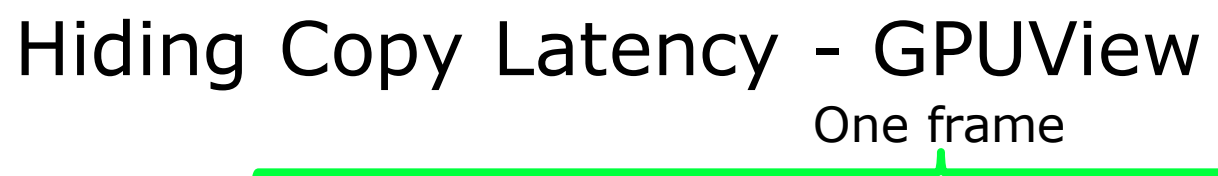

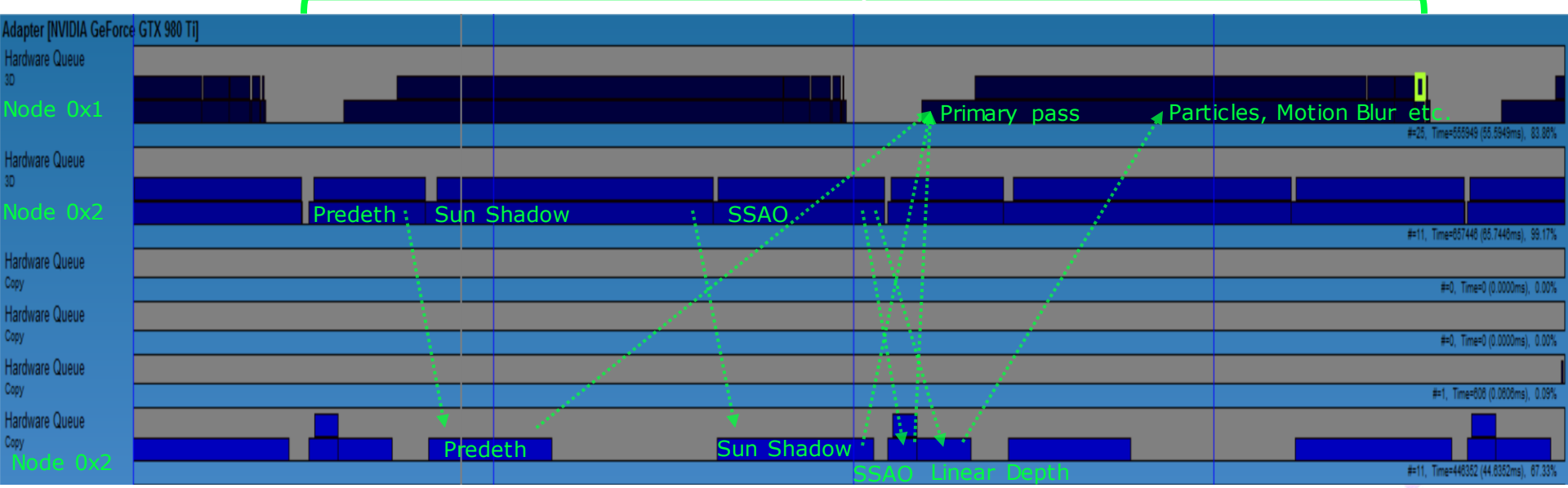

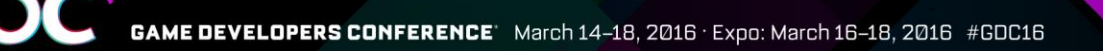

### Summary

- No more driver magic
- You're in control of AFR
- Try pipelining with temporal techniques!
- Remember copy engines!
- You can do anything you want with that extra GPU - Surprise us!

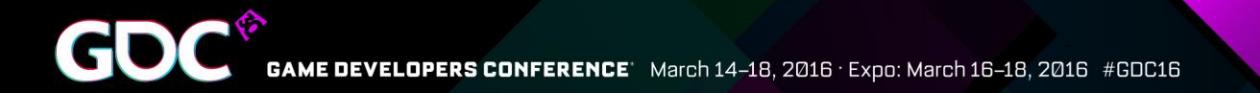

## Questions?

● jsjoholm@nvidia.com

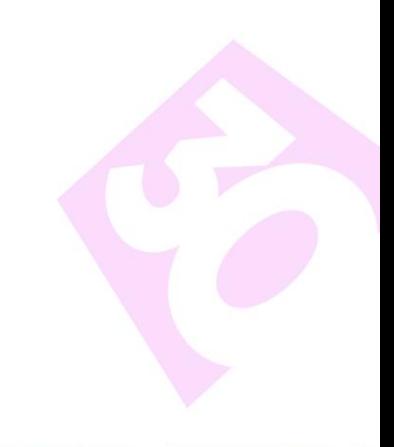